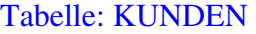

KDNR, NAME, ANSCHRIFT, TELEFON, HANDY

Tabelle: SERIEN

KDNR, HERSTSERNR

/\* Herstellerserien-Nr für auf Kunden gebuchte Geräte auslesen \*/

select a.KDNR, a.NAME, a.ANSCHRIFT, a.TELEFON, a.HANDY, b.HERSTSERNUM from KUNDEN a, SERIEN b where  $a.KDNR = b.KDNR$ 

Tabelle: &&SQL1

KDNR, NAME, ANSCHRIFT, TELEFON, HANDY, HERSTSERNUM

Tabelle: ANSPRECH

TELEFON, REFERENZ

/\* Wenn Ansprechpartner vorhanden, dessen Telefonnr mit in das Ergebnis einfügen Hier erhalte ich jedoch zu jedem Gerät einen zusätzlichen Datensatz mit allen bisherigen Daten + Ansprech.Telefon \*/

select distinct a.KDNR, a.NAME, a.ANSCHRIFT, a.TELEFON, a.HANDY, a.HERSTSERNUM, b.TELEFON from "&&SQL1" a left outer join ANSPRECH b on  $b$ .REFERENZ =  $a$ .KDNR